# HAN<br>VOV<br>ER

# Internetbasierte Kraftfahrzeugzulassung - i-Kfz

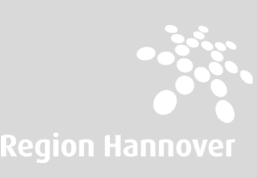

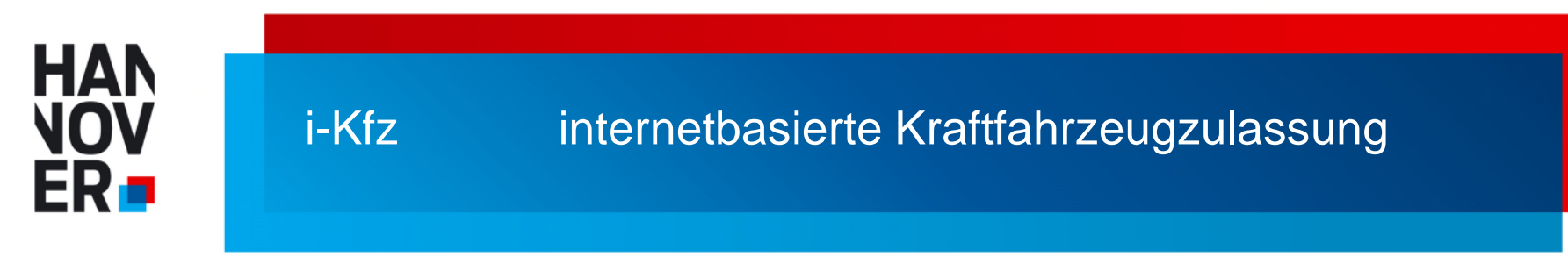

# **Was benötige ich, um i-KFZ nutzen zu können?**

- neuen Personalausweis (nPA) mit eingeschalteter Online-Ausweisfunktion oder elektronischen Aufenthaltstitel (eAT)
- NFC-fähiges Smartphone mit kostenloser "AusweisApp2" oder alternativ einen Computer mit "AusweisApp2" und ein Kartenlesegerät
- Internetzugang

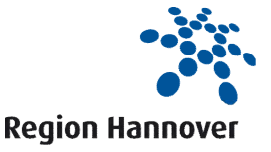

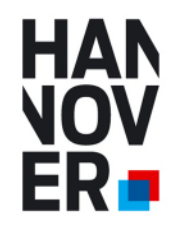

# **Wie gelange ich zur internetbasierten Kraftfahrzeugzulassung?**

- die Internetseite<https://www.hannover.de/region-ikfz> aufrufen
- Klick auf das STVA-Portal

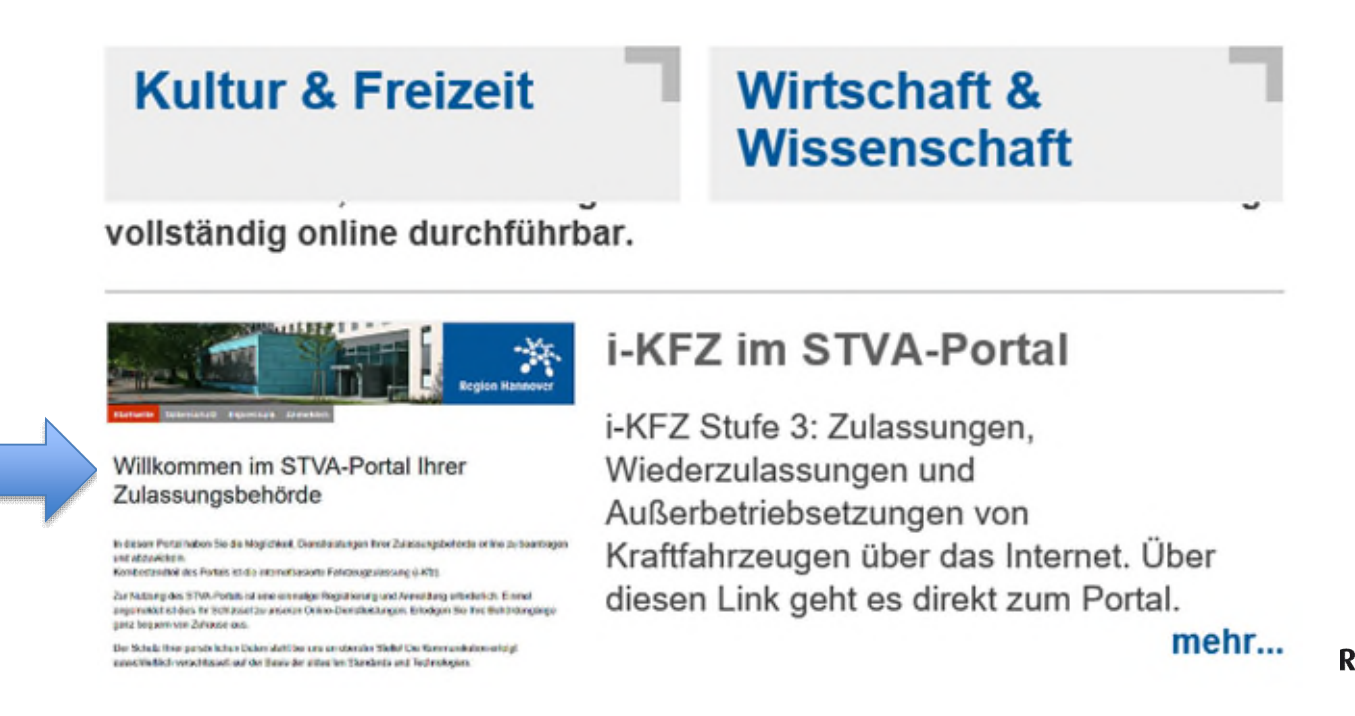

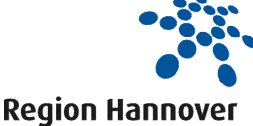

# **HAN** OV ER n

# i-Kfz internetbasierte Kraftfahrzeugzulassung

# **Anmelden oder registrieren**

- Klick auf "Zur Anmeldung"
- anmelden oder neu registrieren

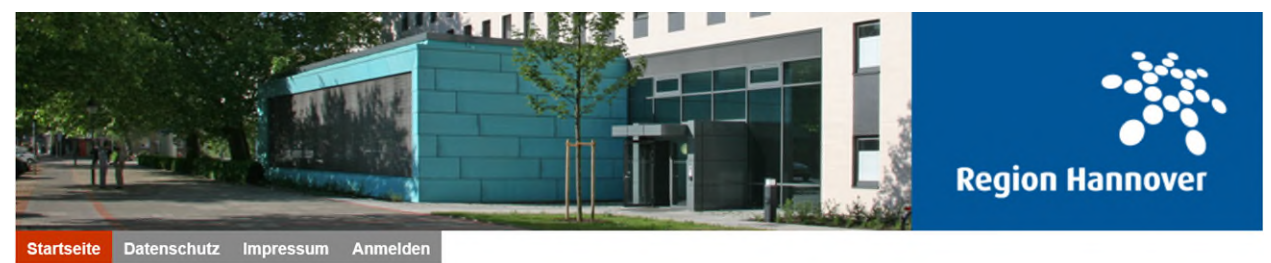

# Willkommen im STVA-Portal Ihrer Zulassungsbehörde

In diesem Portal haben Sie die Möglichkeit, Dienstleistungen Ihrer Zulassungsbehörde online zu beantragen und abzuwickeln. Kernbestandteil des Portals ist die internetbasierte Fahrzeugzulassung (i-Kfz).

Zur Nutzung des STVA-Portals ist eine einmalige Registrierung und Anmeldung erforderlich. Einmal angemeldet ist dies Ihr Schlüssel zu unseren Online-Dienstleistungen: Erledigen Sie Ihre Behördengänge ganz bequem von Zuhause aus.

Der Schutz Ihrer persönlichen Daten steht bei uns an oberster Stelle! Die Kommunikation erfolgt ausschließlich verschlüsselt auf der Basis der aktuellen Standards und Technologien.

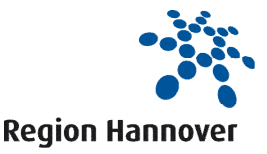

**Zur Anmeldung** 

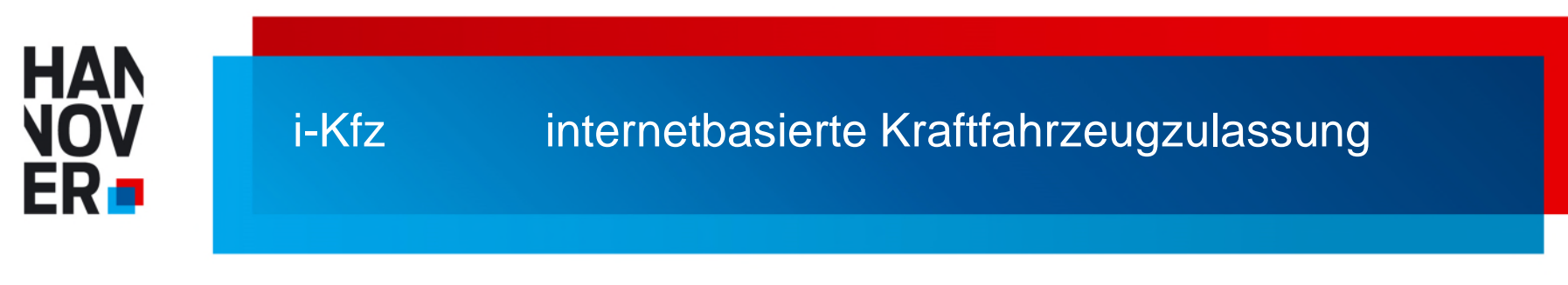

# Eingabe der E-Mail-Adresse und Kennwort.

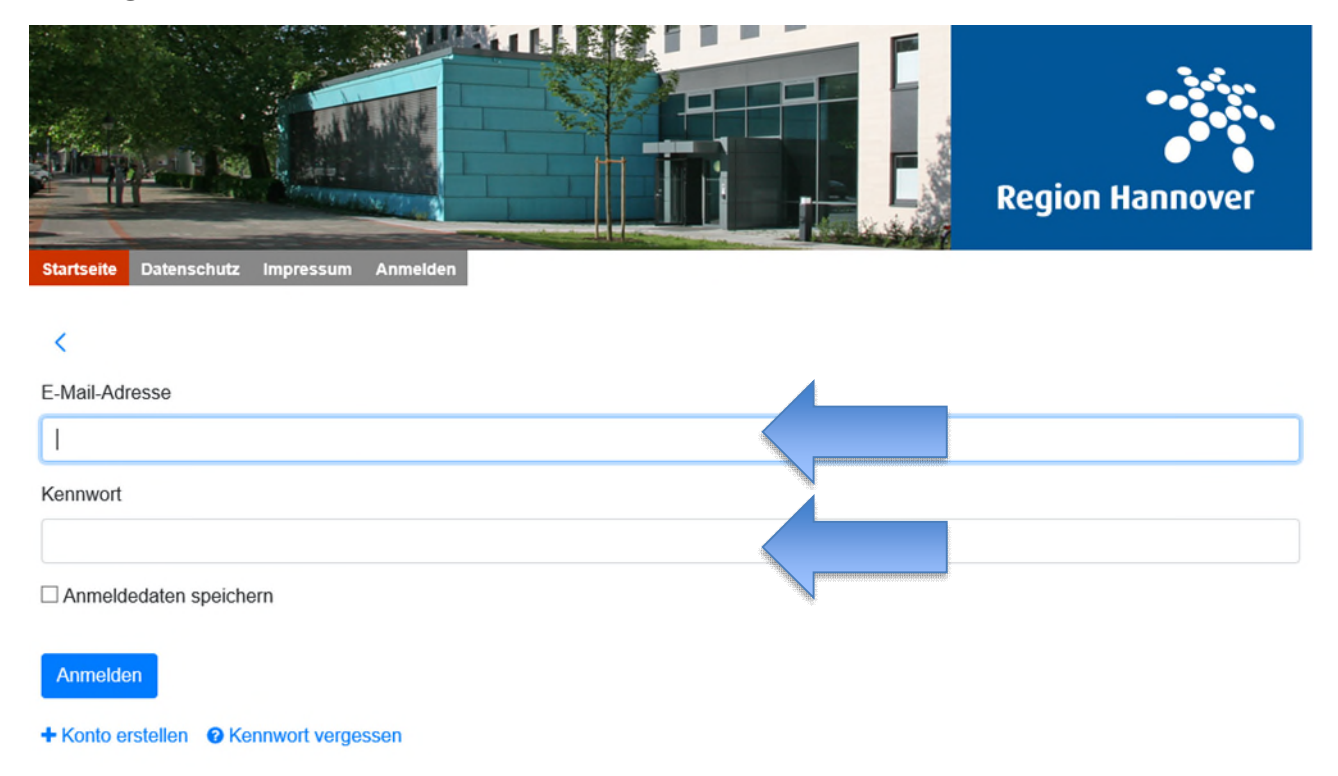

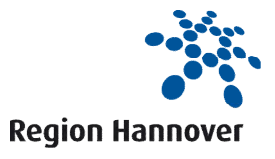

# **HAN OV** FR.

# i-Kfz

# internetbasierte Kraftfahrzeugzulassung

# Jetzt AusweisApp2 starten, dann Authentifizierung!

**Kfz Online Prozesse** Weiterführende Informationen Meine Daten Meine Aufträge Datenschutz Impressum Abmelden **Startseite** 

Sie können die folgenden Geschäftsprozesse für Ihr Fahrzeug online beantragen bzw. durchführen:

- Antrag auf Neuzulassungen eines Kfz
- · Antrag auf Wiederzulassungen von Kfz
- Antrag auf Umschreibungen von Kfz mit Kennzeichenwechsel
- Vollautomatisierte Umschreibungen von Kfz ohne Kennzeichenwechsel
- · Vollautomatisierte Außerbetriebsetzung eines Kfz
- · Vollautomatisierte Adressänderung des Halters eines Kfz

Generell sind die folgenden Voraussetzungen zu erfüllen:

· Der Besitz eines neuen Personalausweises (nPA) oder eines elektronischen Aufenthaltstitels (eAT) mit freigeschalteter eID-Funktion sowie eines zertifizierten Lesegerätes ist notwendig. Weitere Informationen dazu finden Sie hier: https://www.ausweisapp.bund.de

- . Die kostenfreie "AusweisApp2" muss installiert und gestartet sein, siehe https://www.ausweisapp.bund.de/ausweisapp2/
- Die Möglichkeit zur Teilnahme am Internet-basierten Zahlungsverkehr (ePayment).

• Internetbasierte Kfz-Geschäftsprozesse sind nur für Fahrzeuge möglich, die nach dem 01.01.2015 neu oder wieder für die Teilnahme am öffentlichen Straßenverkehr zugelassen wurden. Ausnahmen davon sind Neu- bzw. Gebrauchtfahrzeuge, für die ein Antrag auf Neuzulassung gestellt werden soll.

Alle weiteren Fragen beantwortet Ihnen gern Ihre zuständige Kfz-Zulassungsbehörde.

**Region Hannover** 

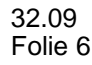

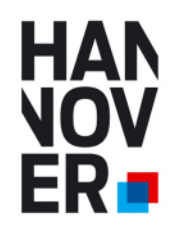

## Möglicher Fehlerhinweis:

Ist die AusweisApp2 nicht vor der Authentifizierung gestartet, erscheint nachstehende Meldung.

# Die Seite kann nicht angezeigt werden.

- · Vergewissern Sie sich, dass die Webadresse http://127.0.0.1:24727 stimmt.
- · Suchen Sie die Seite mit Ihrer Suchmaschine.
- · Aktualisieren Sie die Seite in ein paar Minuten.

Verbindungsprobleme beheben

Lösung: Starten Sie zuerst die AusweissApp2 und beginnen erst dann die Authentifizierung.

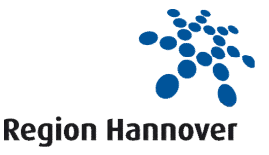

# **HAN** NOV ER o

# **1. Identifizierung der antragstellenden Person**

- Identifizierung mit dem neuen Personalausweis oder mit dem elektronischen Aufenthaltstitel
- zwingende Bestätigung von Datenschutzhinweisen und Personendaten

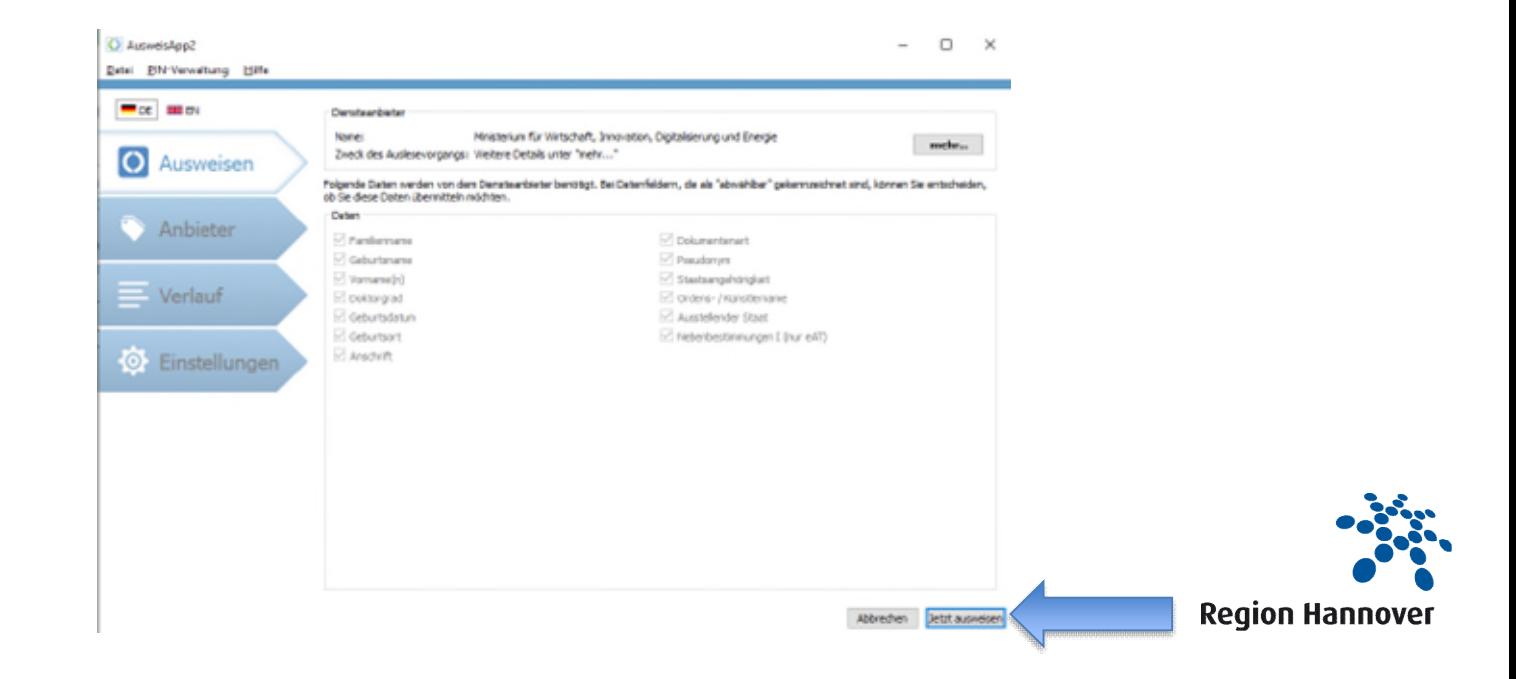

# **HAN** OV FR -

# i-Kfz internetbasierte Kraftfahrzeugzulassung

# **2. Antrag**

- Weiterleitung zum Online-Antrag
- Auswahl eines neuen Antrags oder eines bereits begonnenen Antrags

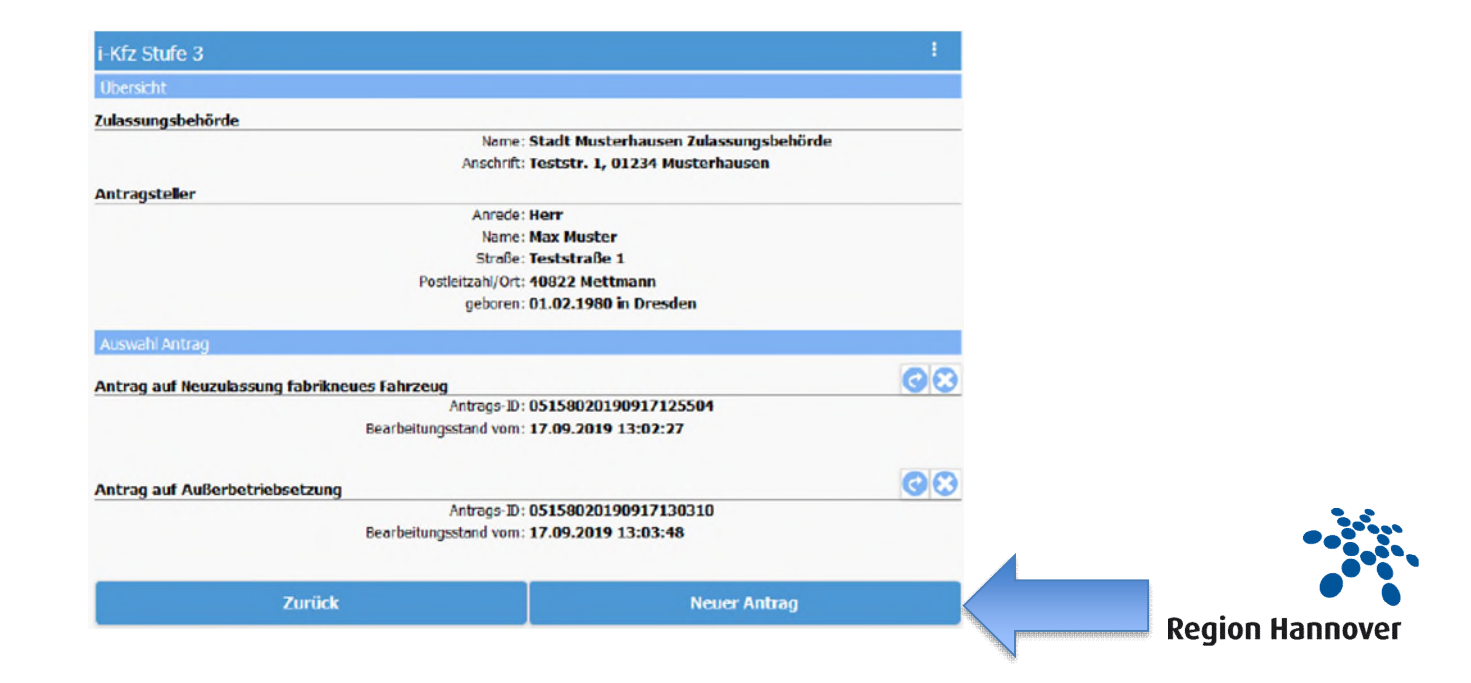

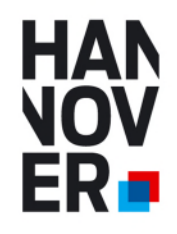

# **3. Neuer Antrag**

- Auswahl des richtigen Vorgangs (z. B. Umschreibung)
- Identifizierung des Fahrzeugs durch FIN und bisheriges Kennzeichen

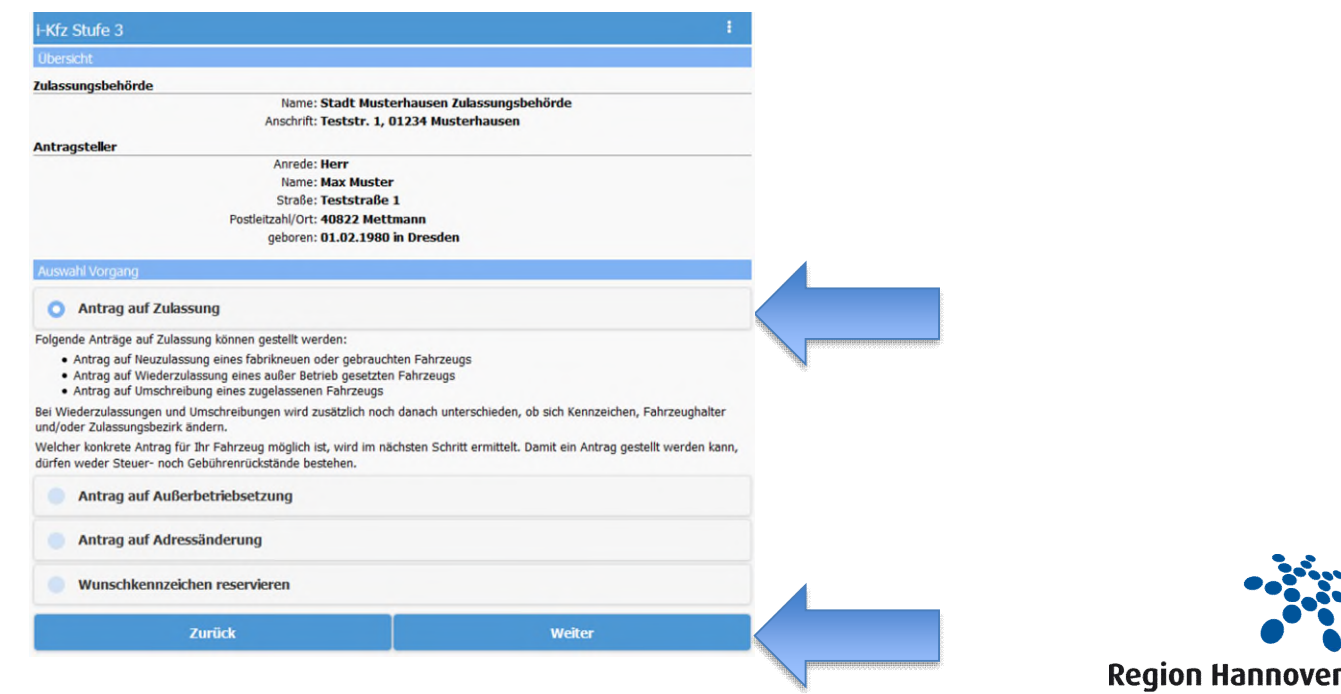

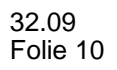

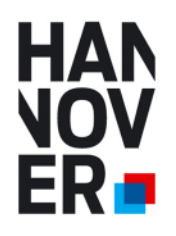

# Möglicher Fehlerhinweis:

Das Fahrzeug konnte nicht gefunden werden.

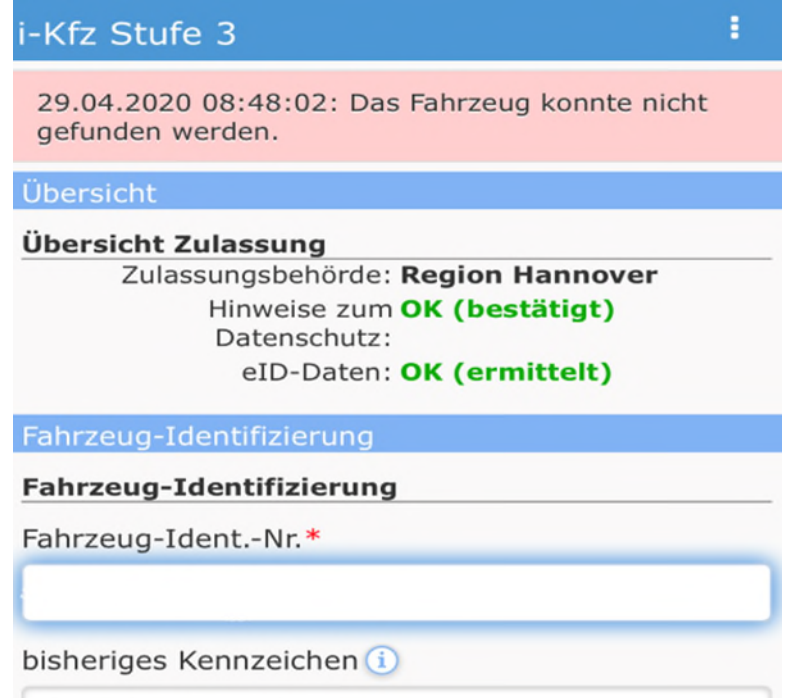

Der Hersteller des Fahrzeugs hat die erforderlichen Fahrzeugdaten noch nicht an das Kraftfahrt-Bundesamt weitergeleitet. Eine Online-Zulassung ist leider bis zur Bereitstellung der Daten vom Hersteller nicht möglich.

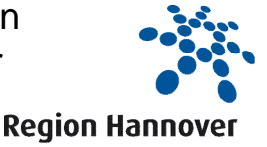

# **HAN** ER o

# i-Kfz internetbasierte Kraftfahrzeugzulassung

# **4. Technische Veränderungen**

- Bestätigung, dass keine technische Veränderung vorgenommen wurde
- Steuerrückstände werden automatisiert geprüft

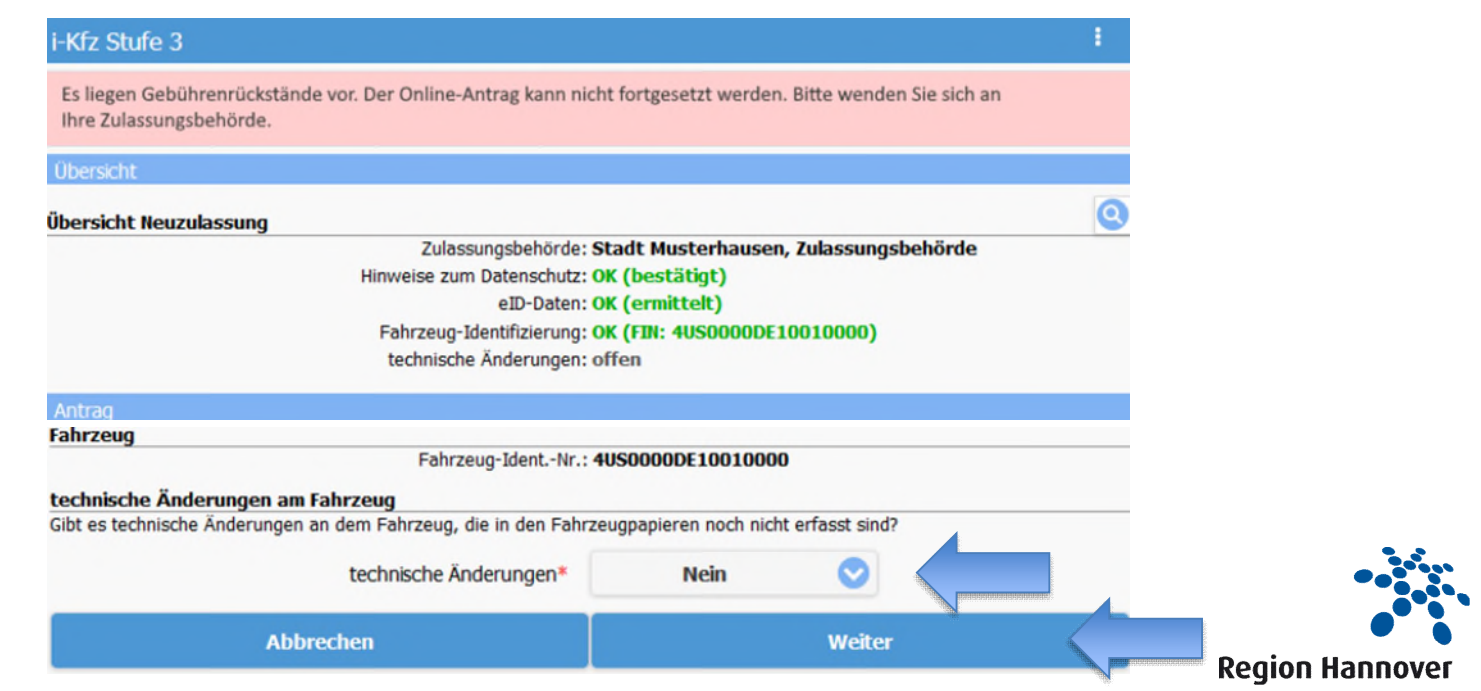

# **HAN NON** ER **n**

# i-Kfz internetbasierte Kraftfahrzeugzulassung

# **5. Kennzeichenauswahl**

- Wunschkennzeichenauswahl möglich
- ggfs. auch Kennzeichenübernahme
- Auswahl der Kennzeichenschilder (z. B. Anhänger, Krad u. ä.)

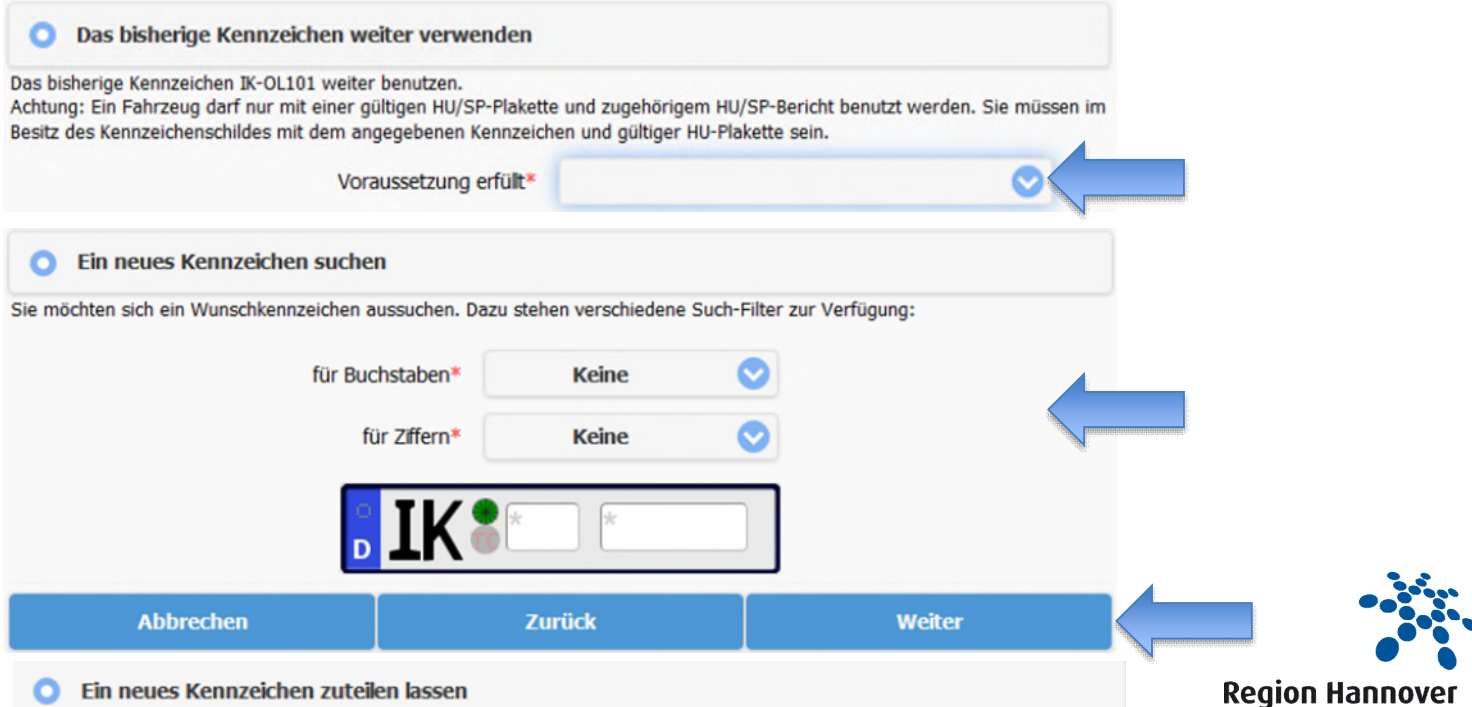

# **HAN VOV ERD**

# i-Kfz

# internetbasierte Kraftfahrzeugzulassung

# **6. Sicherheitscodes**

Sicherheitscode(s) der ZB I, ggfls. ZB II und Kennzeichen freilegen  $\bullet$ 

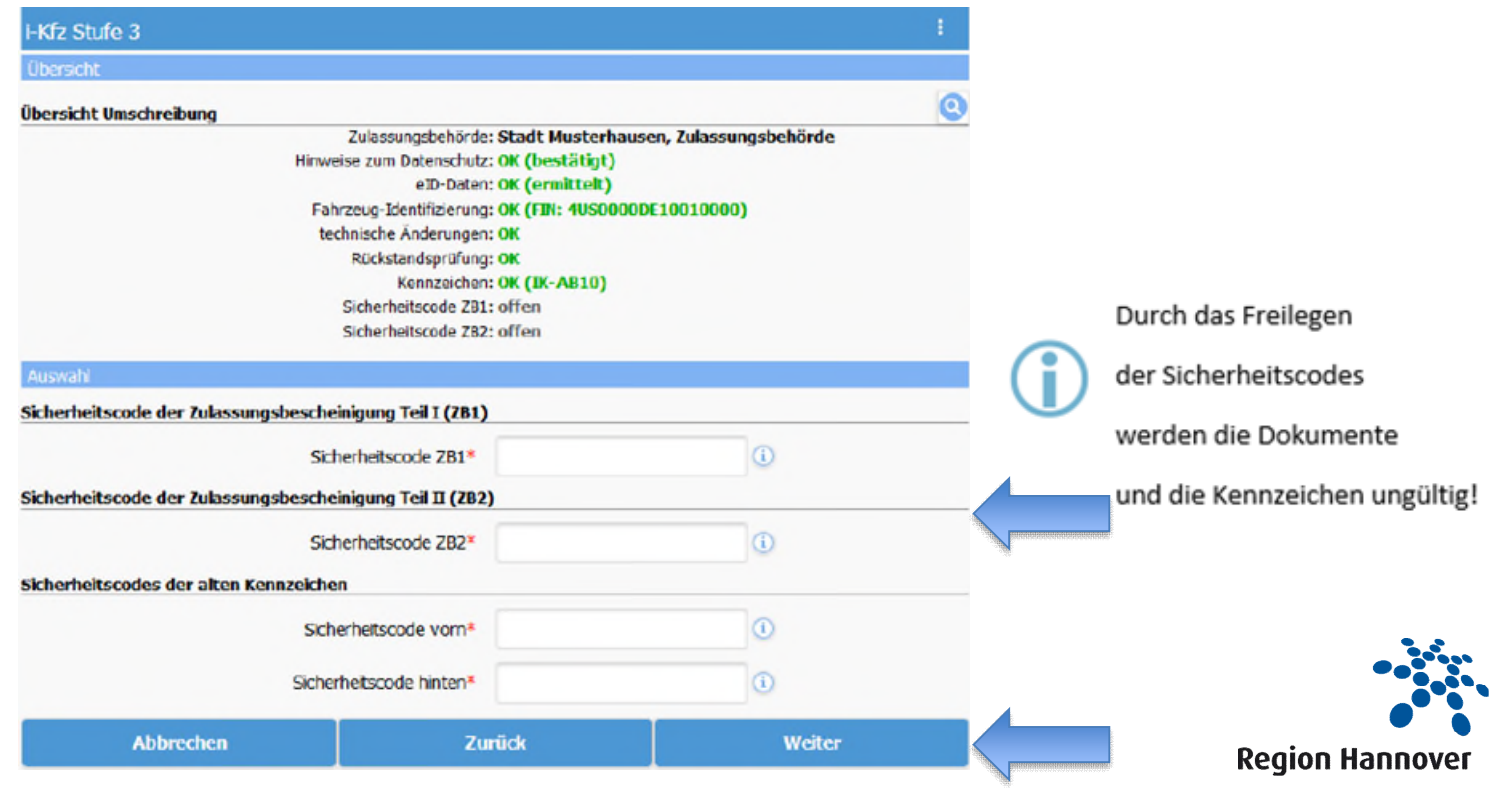

# **HAN NOV** ERo

# internetbasierte Kraftfahrzeugzulassung

# 7. Versicherungsnachweis

i-Kfz

Eingabe der Referenznummer (elektronische<br>Versicherungsbestätigung)  $\bullet$ 

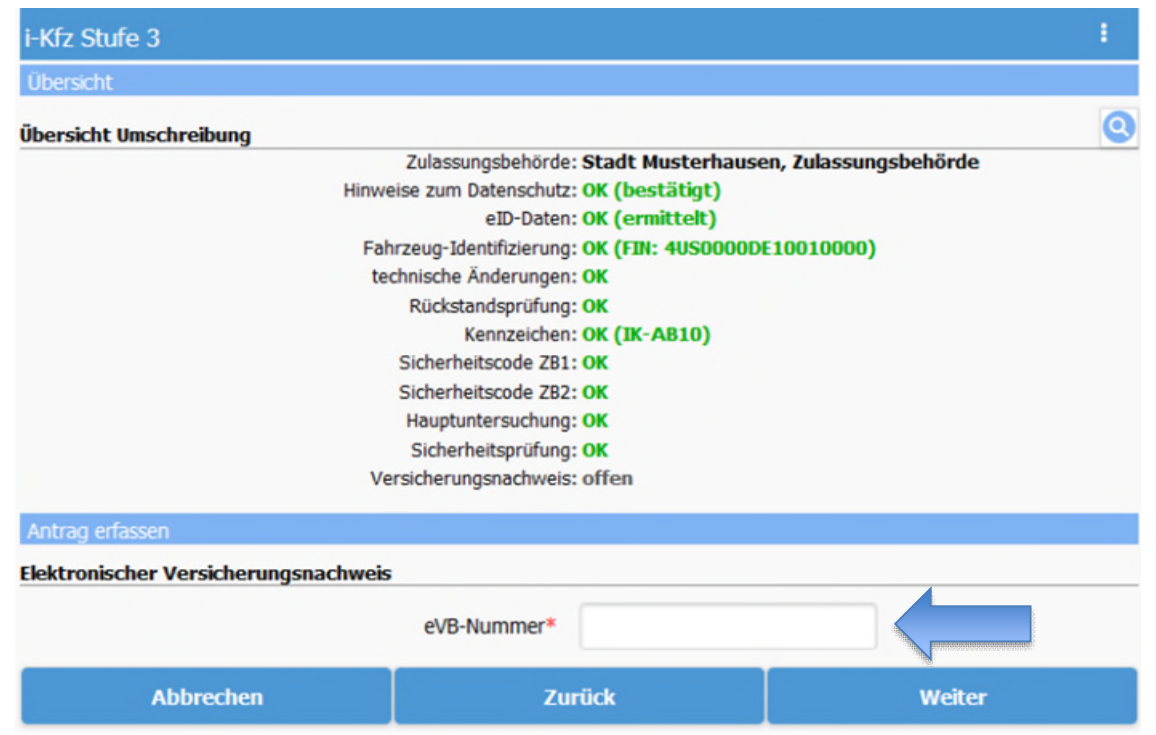

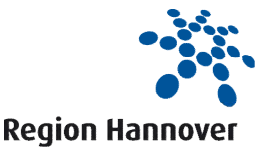

# **HAN** NOV ER o

# i-Kfz internetbasierte Kraftfahrzeugzulassung

## **8. Kfz-Steuer**

- IBAN, BIC, Steuerzahlweise und Steuerbefreiung eintragen
- Nachweis für Steuerbefreiung/-vergünstigung an das zuständige Hauptzollamt weiterleiten

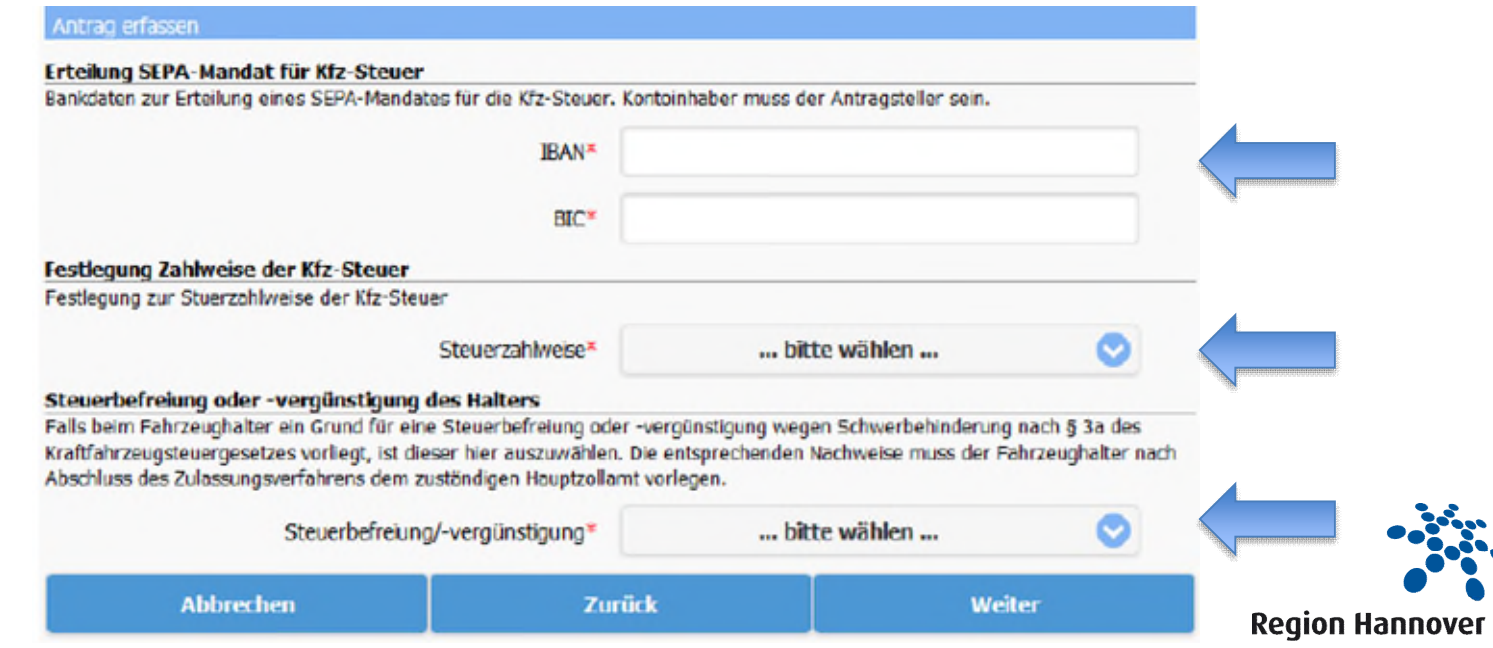

# **HAN** FR -

# li-Kfz internetbasierte Kraftfahrzeugzulassung

# **9. Vorgang abschließen**

- alle Daten werden zur abschließenden Prüfung an das KBA übermittelt
- automatische Weiterleitung zum Bezahlvorgang (u. a. Paypal, per Lastschrift, Kreditkarte und Giropay)
- Antrag abschließen, Bescheid abrufen und ausdrucken

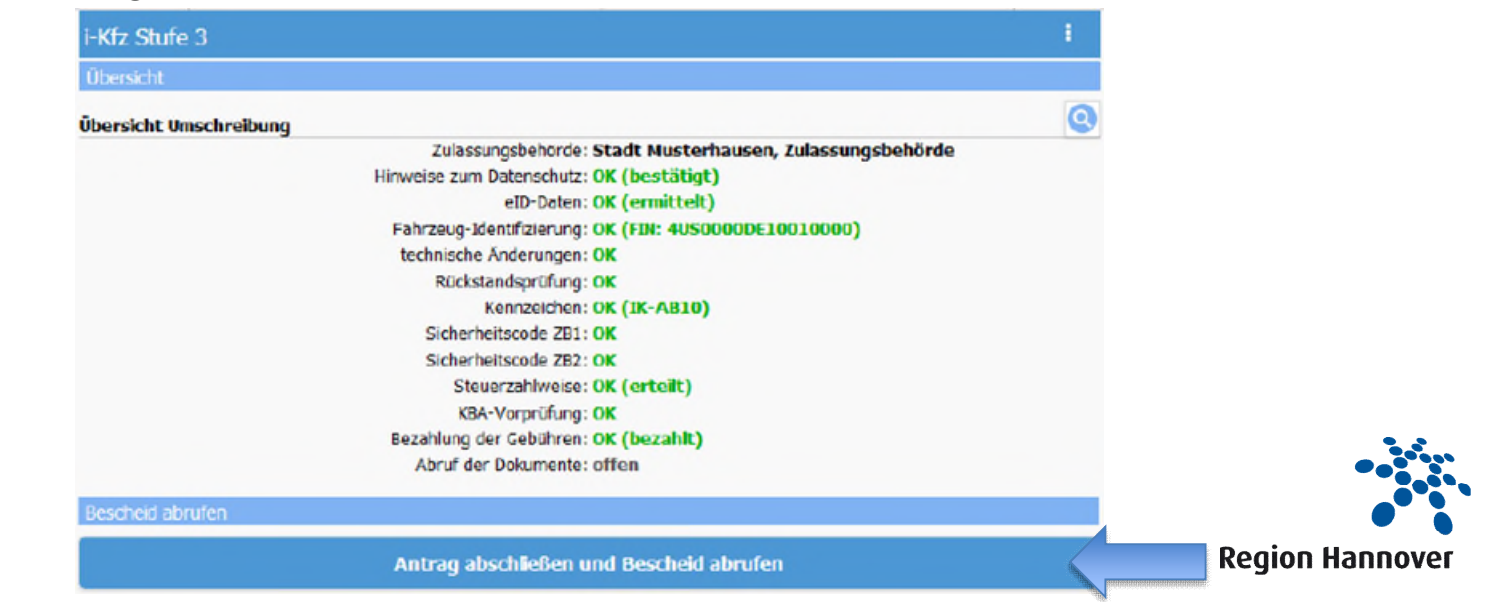

# **HAN** NOV ER-

# i-Kfz internetbasierte Kraftfahrzeugzulassung

# **10. Antrag abgeschlossen**

- die Dokumente und Plaketten werden per Post an den Halter übersandt
- nach Erhalt müssen die Kennzeichen mit Stempelplaketten und einer HU-Plakette versehen werden
- Bescheid (digital oder auf Papier ausgedruckt) ist zwingend mitzuführen bei sofortigem Losfahren ohne ZB I gem. § 11 Absatz 6 FZV (nur bei Kennzeichenübernahme möglich)
- Bescheid dient nicht als sicherer Nachweis im EU-Ausland

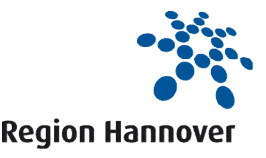

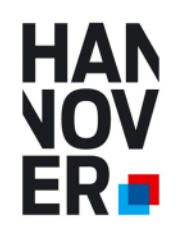

# **Fertig!**

# **Das Team KFZ-Zulassungsangelegenheiten der Region Hannover wünscht Ihnen allzeit eine Gute Fahrt!**

Quellenangabe: Bilder/Screenshots aus: Benutzerleitfaden i-Kfz Stufe 3 mit STVA-Portal Version 1.0 vom 07.11.2019 der Telecomputer Gesellschaft für Datenverarbeitung mbH

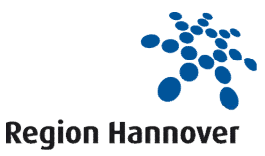